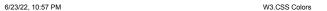

Menu ▼

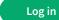

# **W3.CSS Colors**

**C** Previous

Next >

| <u>Red</u>        | <u>Pink</u>        |
|-------------------|--------------------|
| <u>Purple</u>     | <u>Deep Purple</u> |
| <u>Indigo</u>     | <u>Blue</u>        |
| <u>Light Blue</u> | <u>Cyan</u>        |
| Aqua              | <u>Teal</u>        |
| <u>Green</u>      | <u>Light Green</u> |
| <u>Lime</u>       | <u>Sand</u>        |
| <u>Khaki</u>      | Yellow             |

6/23/22, 10:57 PM W3.CSS Colors

| <u>Amber</u>       | <u>Orange</u>     |
|--------------------|-------------------|
| <u>Deep Orange</u> | Blue Gray         |
| <u>Brown</u>       | <u>Light Gray</u> |
| <u>Gray</u>        | <u>Dark Gray</u>  |
| Pale Red           | Pale Yellow       |
| <u>Pale Green</u>  | <u>Pale-Blue</u>  |

The default color scheme used in W3.CSS is inspired by Material Design Colors (colors used in marketing, road signs, and sticky notes).

# **Coloring HTML Elements**

The w3-color and w3-text-color classes can be used to color any HTML element:

#### Containers:

London is the most populous city in the United Kingdom, with a metropolitan area of over 9 million inhabitants.

London is the most populous city in the United Kingdom, with a metropolitan area of over 9 million inhabitants.

1/12

6/23/22, 10:57 PM

#### **Buttons:**

Teal Blue Yellow Orange Red Purple

Text:

Red Purple Blue Green Orange

**Borders:** 

Red

Green

Blue

Yellow

Gray

Black

#### Tables:

| Name         | Points |
|--------------|--------|
| Jill Smith   | 50     |
| Eve Jackson  | 94     |
| Adam Johnson | 67     |

#### Cards:

A car is a wheeled, self-powered motor vehicle used for transportation. Most definitions of the term specify that cars are designed to run primarily on roads, to have seating for one to eight people, to typically have four wheels.

(Wikipedia)

# **Background Colors**

The **w3-color** classes set the background color for any HTML element:

## London

London is the most populous city in the United Kingdom, with a metropolitan area of over 9 million inhabitants.

## London

London is the most populous city in the United Kingdom, with a metropolitan area of over 9 million inhabitants.

## London

London is the most populous city in the United Kingdom, with a metropolitan area of over 9 million inhabitants.

#### Example

6/23/22, 10:57 PM W3.CSS Colors

```
<div class="w3-red">
 <h2>London</h2>
 London is the most populous city in the United Kingdom,
 with a metropolitan area of over 9 million inhabitants.
</div>
<div class="w3-yellow">
 <h2>London</h2>
 London is the most populous city in the United Kingdom,
 with a metropolitan area of over 9 million inhabitants.
</div>
<div class="w3-gray">
 <h2>London</h2>
 London is the most populous city in the United Kingdom,
 with a metropolitan area of over 9 million inhabitants.
</div>
Try It Yourself »
```

The colors gray and grey are interchangeable in all W3.CSS classes.

#### **Text Colors**

The **w3-text-color** classes set the text color of any HTML element:

### London

London is the most populous city in the United Kingdom, with a metropolitan area of over 9 million inhabitants.

#### London

London is the most populous city in the United Kingdom, with a metropolitan area of over 9 million inhabitants.

6/23/22, 10:57 PM W3.CSS Colors

### Example

Try It Yourself »

### **Hover Colors**

The w3-hover-color classes define the background hover color for any HTML element:

#### London

London is the most populous city in the United Kingdom, with a metropolitan area of over 9 million inhabitants.

#### Example

```
<div class="w3-container w3-orange w3-hover-red">
  <h2>London</h2>
  London is the most populous city in the United Kingdom, with a metropolitan area of over 9 million inhabitants.
</div>
```

Try It Yourself »

The w3-hover-text-color classes define the text hover color for any HTML element:

5/12

6/23/22, 10:57 PM W3.CSS Colors

## London

London is the most populous city in the United Kingdom, with a metropolitan area of over 9 million inhabitants.

#### Example

Try It Yourself »

## **Color libraries**

In addition to standard W3.CSS colors, W3.CSS can also use colors from a lot of different color libraries:

## Windows Colors:

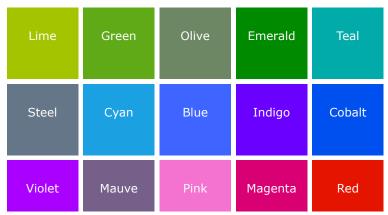

Orange Amber Yellow Brown Taupe

Sienna Crimson

Click here to Learn more about Windows colors

Fashion Colors:

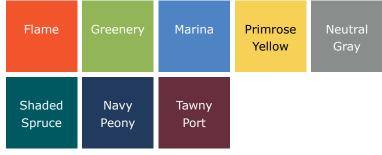

Click here to Learn more about fashion colors

# **Highway Colors:**

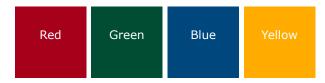

Click here to Learn more about color libraries